# **Ex Quick Reference**

## **Entering/leaving ex**

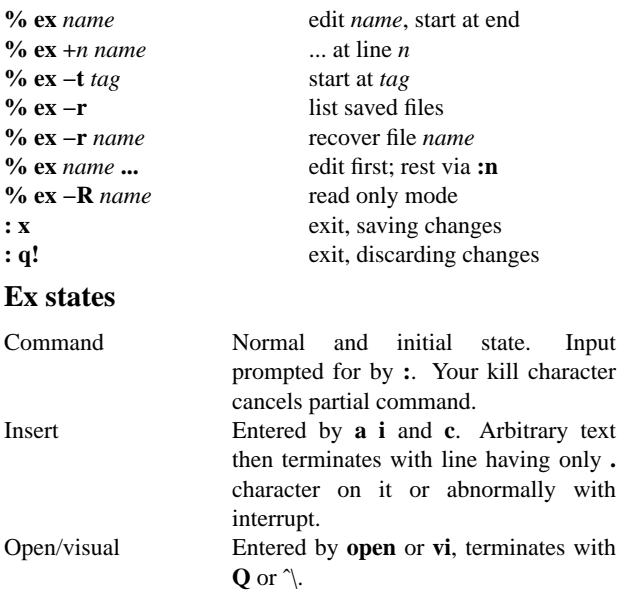

#### **Ex commands**

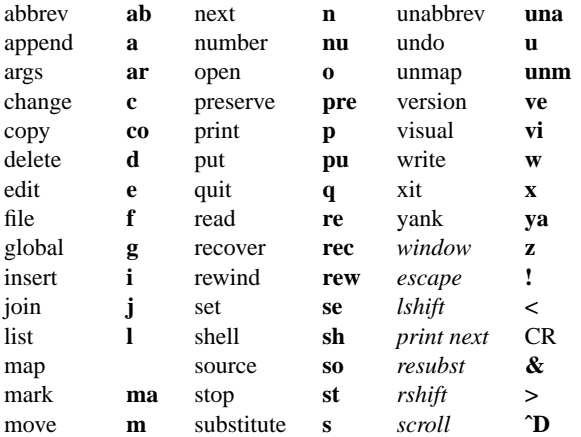

#### **Ex command addresses**

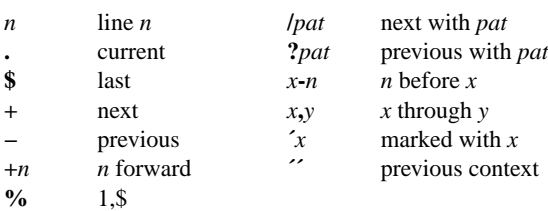

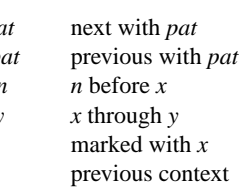

### **Specifying terminal type**

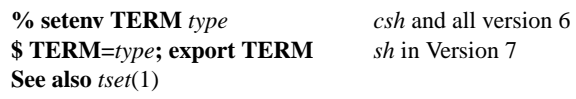

### **Some terminal types**

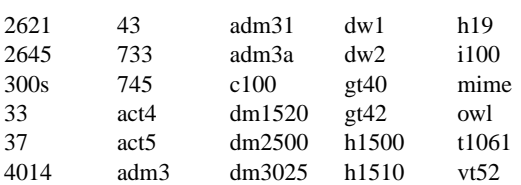

### **Initializing options**

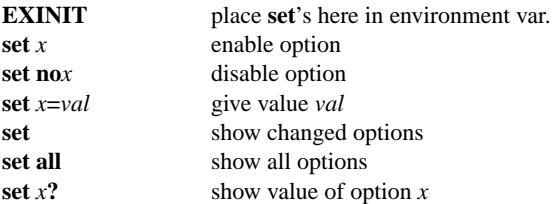

### **Useful options**

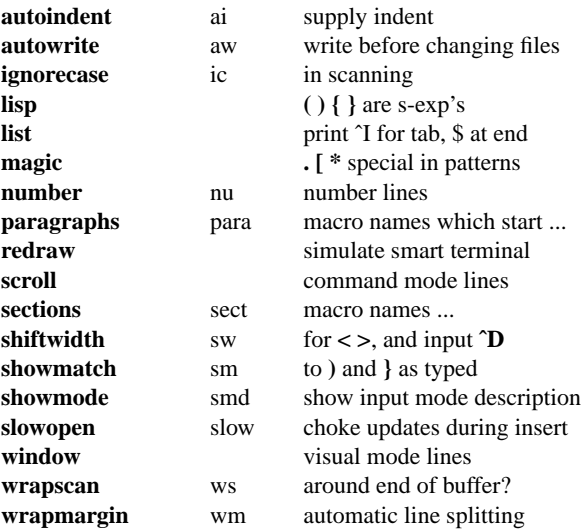

### **Scanning pattern formation**

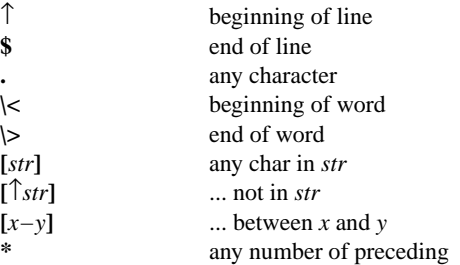

# **Vi Quick Reference**

# **Entering/leaving vi**

**ˆ?** (delete or rubout) interrupts **ˆL** reprint screen if **ˆ?** scrambles it

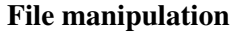

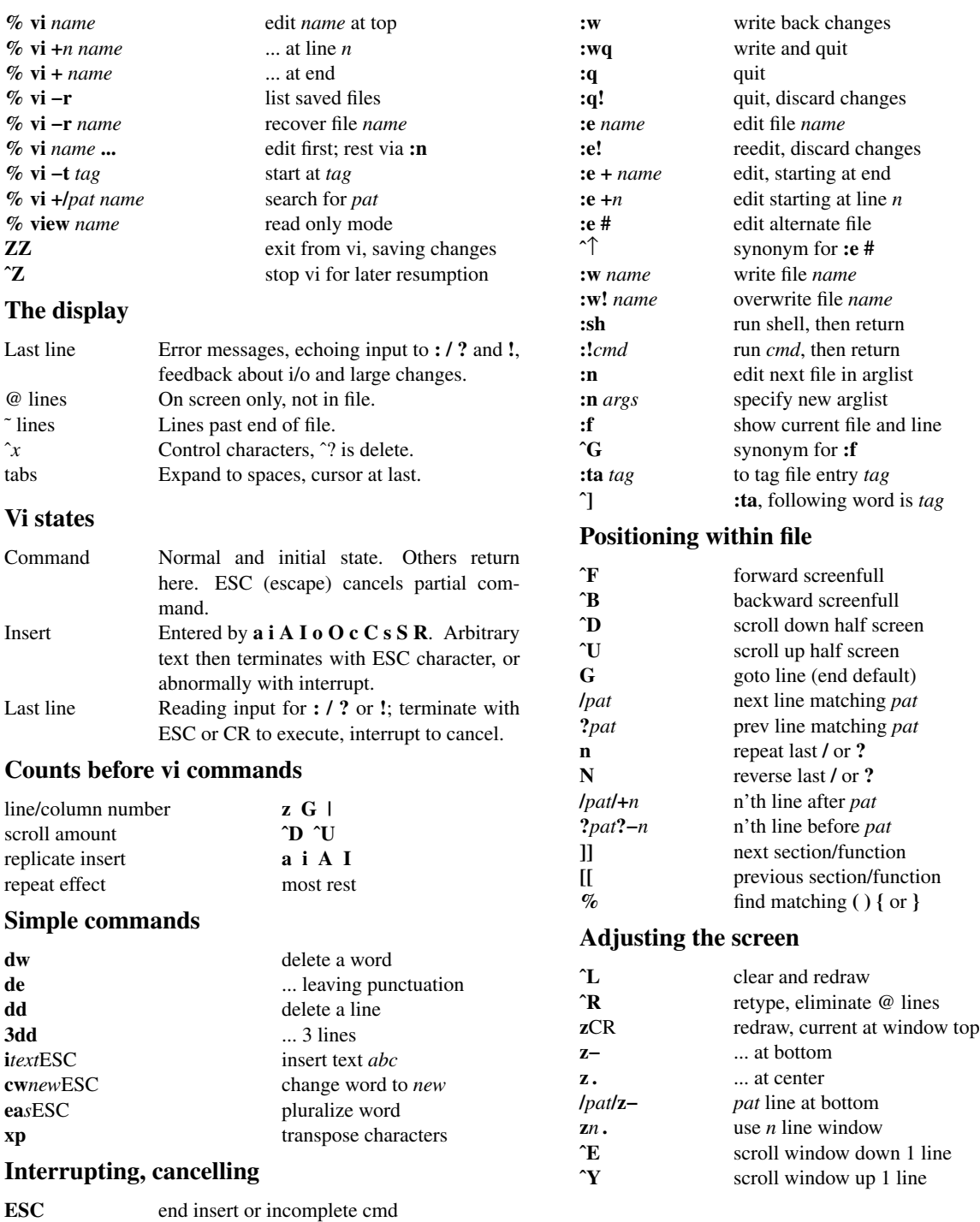

### **Marking and returning**

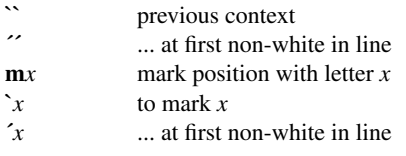

### **Line positioning**

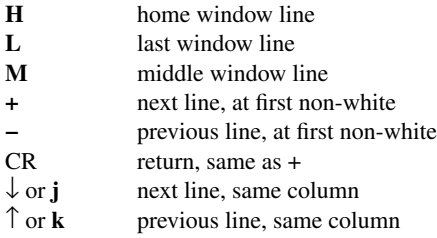

#### **Character positioning**

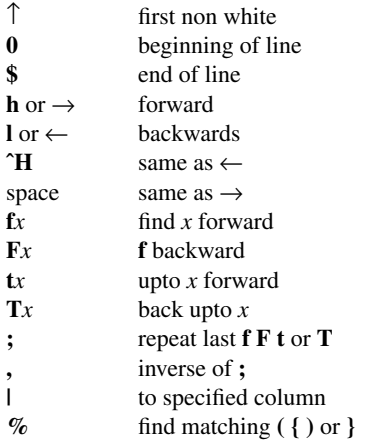

### **Words, sentences, paragraphs**

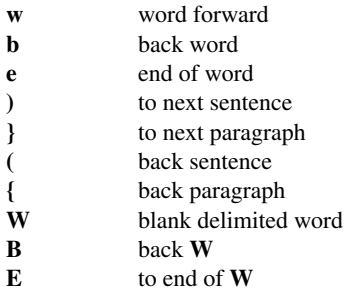

#### **Commands for LISP**

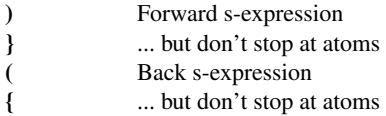

### **Corrections during insert**

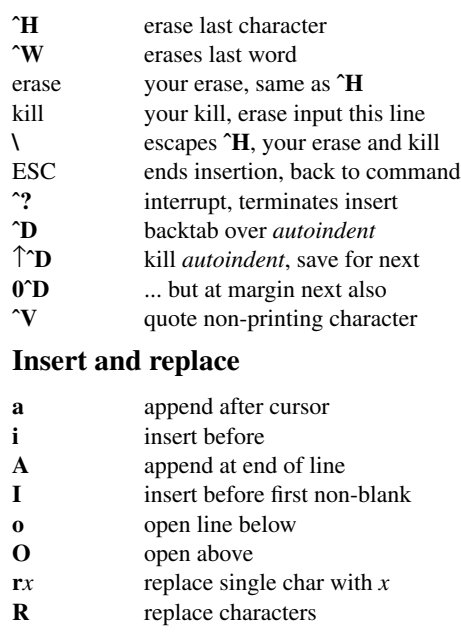

### **Operators (double to affect lines)**

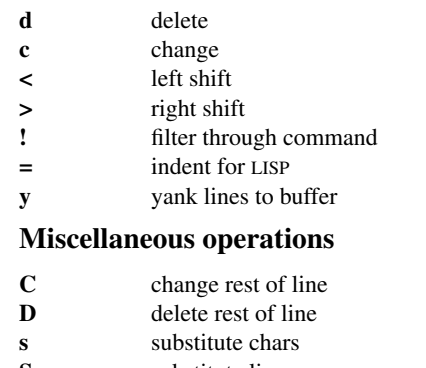

- **S** substitute lines<br>**J** join lines
- **J** join lines
- **x** delete characters<br>**X** ... before cursor
- **X** ... before cursor<br>**Y** yank lines **Y** yank lines

#### **Yank and put**

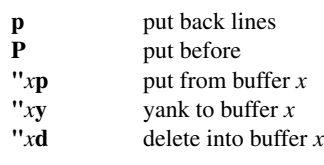

### **Undo, redo, retrieve**

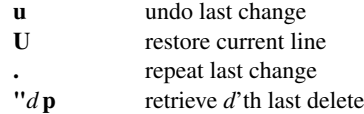